# nspages plugin Subtitle 2023/05/25

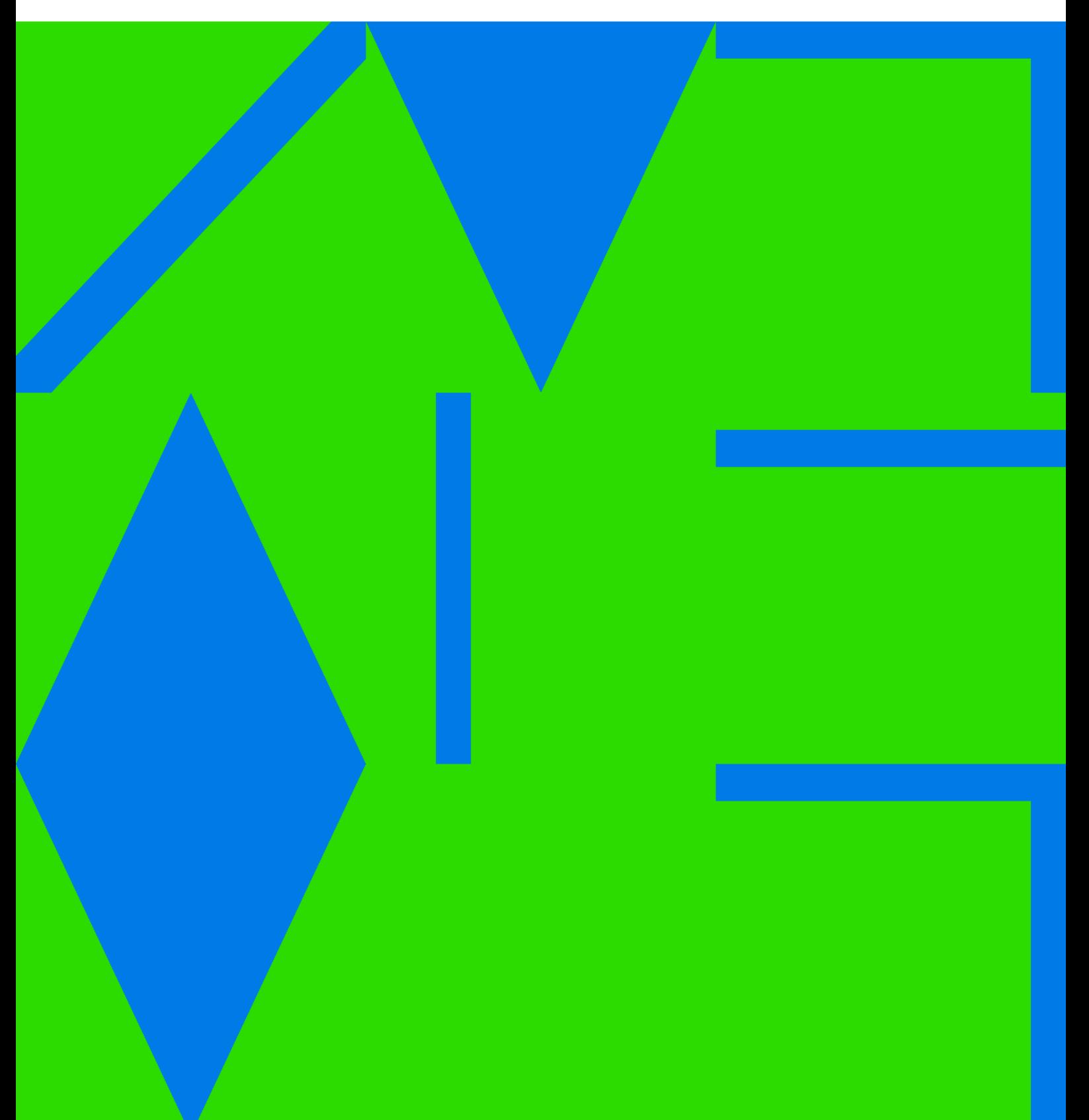

nspages plugin

## **Table of Contents**

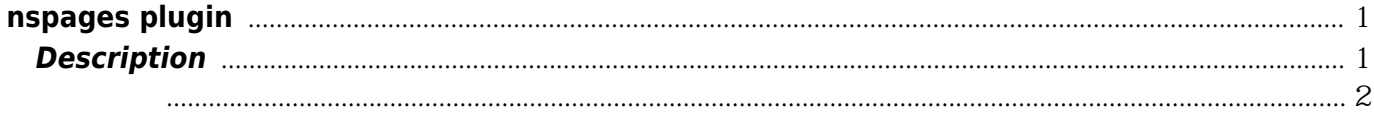

nspages plugin

## **nspages plugin**

<https://www.dokuwiki.org/plugin:nspages>

#### <span id="page-4-1"></span><span id="page-4-0"></span>**Description**

This plugin nicely displays a table of content of the pages -and optionally the subnamespaces- of a given (sub)namespace.

Using this plugin is easy: just write

<nspages>

and see the result. (You may also use the button  $\mathbb{E}$  from the toolbar.)

The general syntax is

<nspages path\_to\_a\_namespace -option1 -option2 ...>

where:

- pathtoa namespace represents the path to the wanted namespace. It can be an absolute (ex: namespace1:subnamespace) or a relative path (ex: .:subnamespace). If no path is specified, the current namespace is selected.
- -option may be one of the following (it is possible to specify several options):

 $\hat{ }$  Common options  $\hat{ }$ 

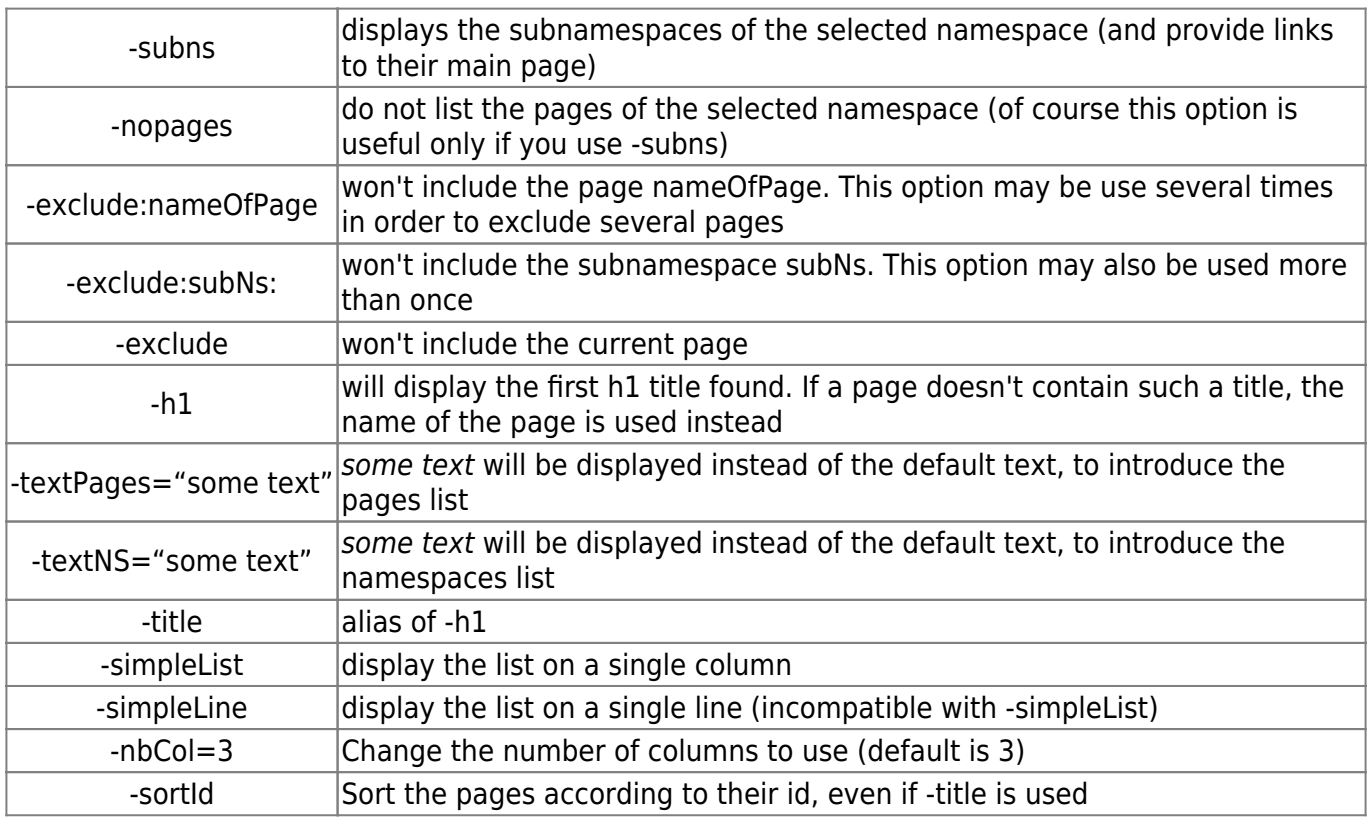

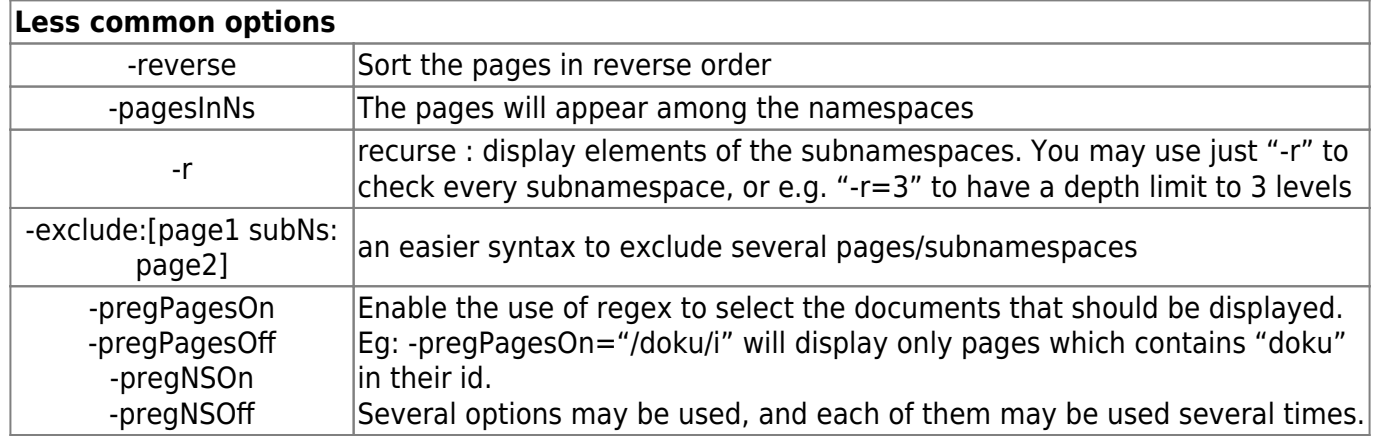

ex: <nspages pathtoa\_namespace -exclude> or <nspages -subns -nopages> will work.

### <span id="page-5-0"></span>效果截图

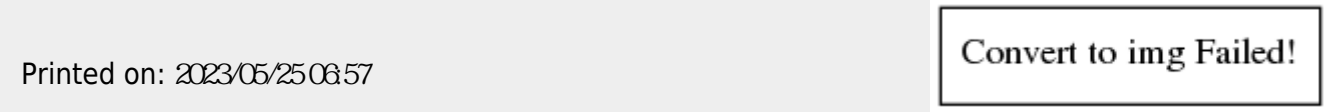